CSE 114, Computer Science 1

Stony Brook University

<http://www.cs.stonybrook.edu/~cse114>

# **Motivation**

 When a program runs into a **runtime error**, the program terminates abnormally. We want to handle the runtime error so that the program can continue to run or terminate gracefully.

Runtime error: division with 0 (if the user enters 1 and 0)

```
import java.util.Scanner;
```

```
public class Quotient {
   public static void main(String[] args) {
     Scanner input = new Scanner(System.in);
     // Prompt the user to enter two integers
     System.out.print("Enter two integers: ");
     int number1 = input.nextInt();
     int number2 = input.nextInt();
     System.out.println(number1 + " / " + number2 
      + " is " +(number1 / number2));
```
Enter two integers: 1 0 **Exception in thread "main" java.lang.ArithmeticException: / by zero at Quotient.main(Quotient.java:10)**

(c) Pearson Education, Inc. & Paul Fodor (CS Stony Brook)

 **}**

#### Exception-Handling in the same method:

```
import java.util.Scanner; 
public class QuotientWithException {
   public static void main(String[] args) {
     Scanner input = new Scanner(System.in);
     // Prompt the user to enter two integers
     System.out.print("Enter two integers: ");
     int number1 = input.nextInt();
     int number2 = input.nextInt();
     try {
       System.out.println(number1 + " / " + number2 + " is " 
              + (number1 / number2));
     }catch (Exception ex) {
        System.out.println("Exception: an integer " + 
                      "cannot be divided by zero ");
 }
     System.out.println("Execution continues ...");
   }
```
Fix it using an if statement:

```
import java.util.Scanner;
```

```
public class QuotientWithIf {
   public static void main(String[] args) {
     Scanner input = new Scanner(System.in);
     // Prompt the user to enter two integers
     System.out.print("Enter two integers: ");
     int number1 = input.nextInt();
     int number2 = input.nextInt();
     if (number2 != 0)
       System.out.println(number1 + " / " + number2 + " is " +
         (number1 / number2));
     else
       System.out.println("Divisor cannot be zero ");
   }
```
6

**}**

#### What if the runtime error occurs in a called method?

```
(c) Pearson Education, Inc. & Paul Fodor (CS Stony Brook)
import java.util.Scanner; 
public class QuotientWithMethod { 
   public static int quotient(int number1, int number2) throws Exception{
     if (number2 == 0)
       throw new ArithmeticException("Divisor cannot be zero");
     return number1 / number2;
 }
   public static void main(String[] args) {
     Scanner input = new Scanner(System.in); 
     // Prompt the user to enter two integers
     System.out.print("Enter two integers: ");
     int number1 = input.nextInt();
     int number2 = input.nextInt();
     try {
       int result = quotient(number1, number2);
       System.out.println(number1 + " / " + number2 + " is " + result);
     }catch (Exception ex) {
       System.out.println("Exception: an integer " + 
         "cannot be divided by zero ");
 }
     System.out.println("Execution continues ...");
 }
```
#### Exception Advantages

- It enables a method to throw an exception to its caller.
	- Without this capability, a method must handle the exception or terminate the program.

#### Handling InputMismatchException

 By handling InputMismatchException, your program will continuously read an input until it is correct: **import java.util.\*;**

```
public class InputMismatchExceptionDemo {
   public static void main(String[] args) {
     Scanner input = new Scanner(System.in);
     boolean continueInput = true;
     do {
       try {
         System.out.print("Enter an integer: ");
         int number = input.nextInt();
         // Display the result
         System.out.println("The number entered is " + number);
         continueInput = false;
       } catch (InputMismatchException ex) {
         System.out.println("Try again. (" + "Incorrect input: " + 
             "an integer is required)");
         input.nextLine(); // discard input 
 }
     } while (continueInput);
```
 **}**

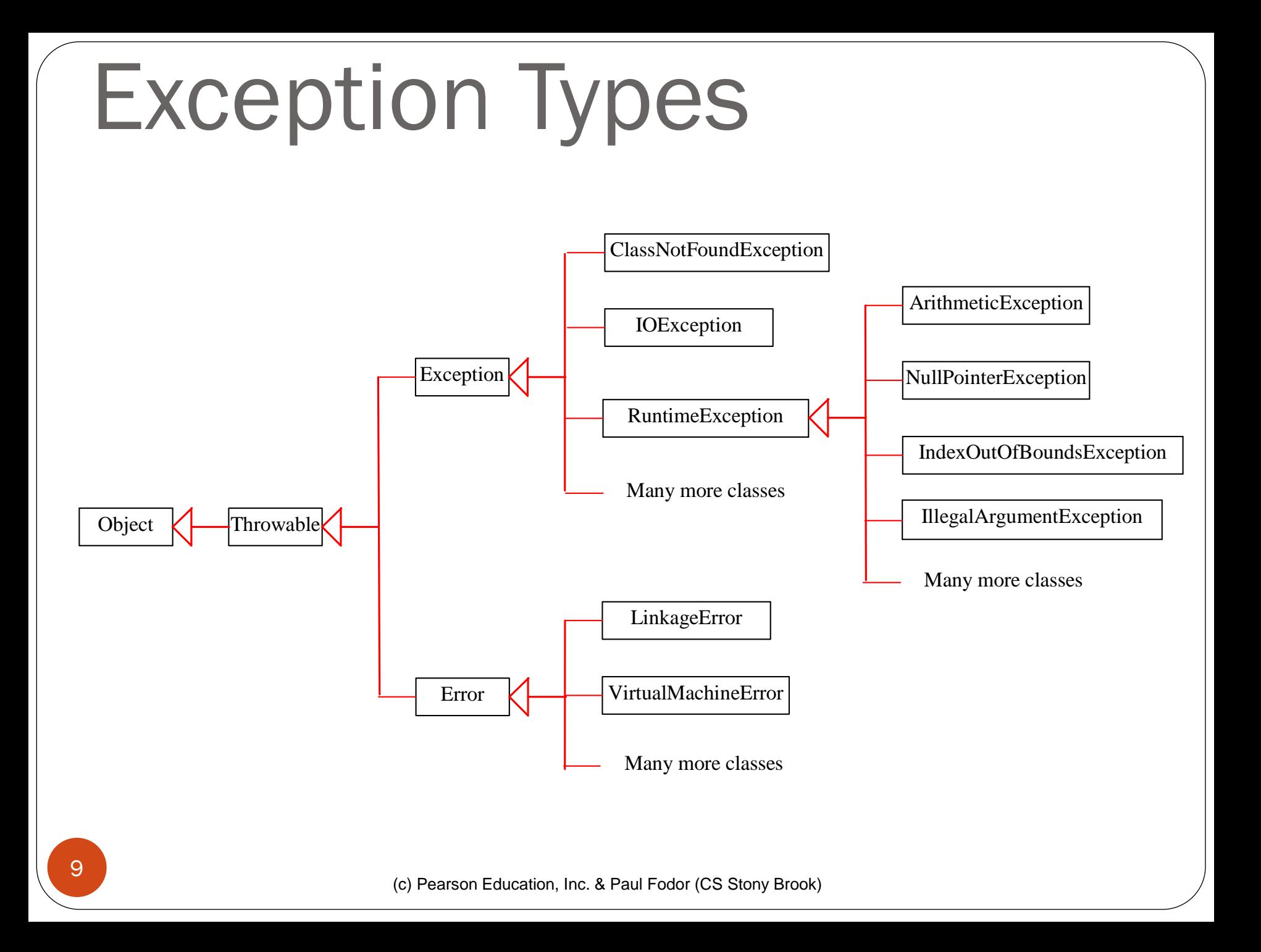

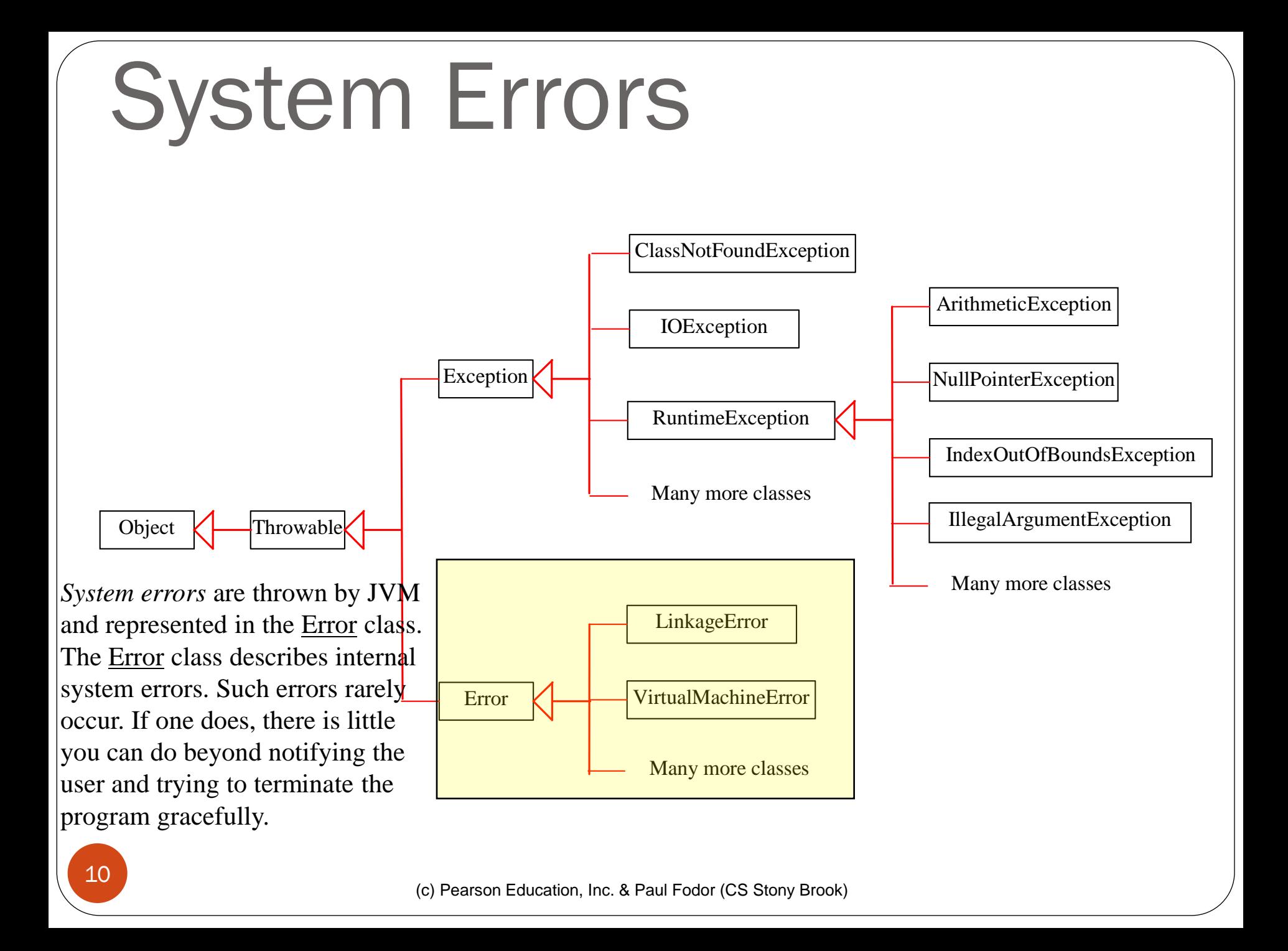

#### Exceptions

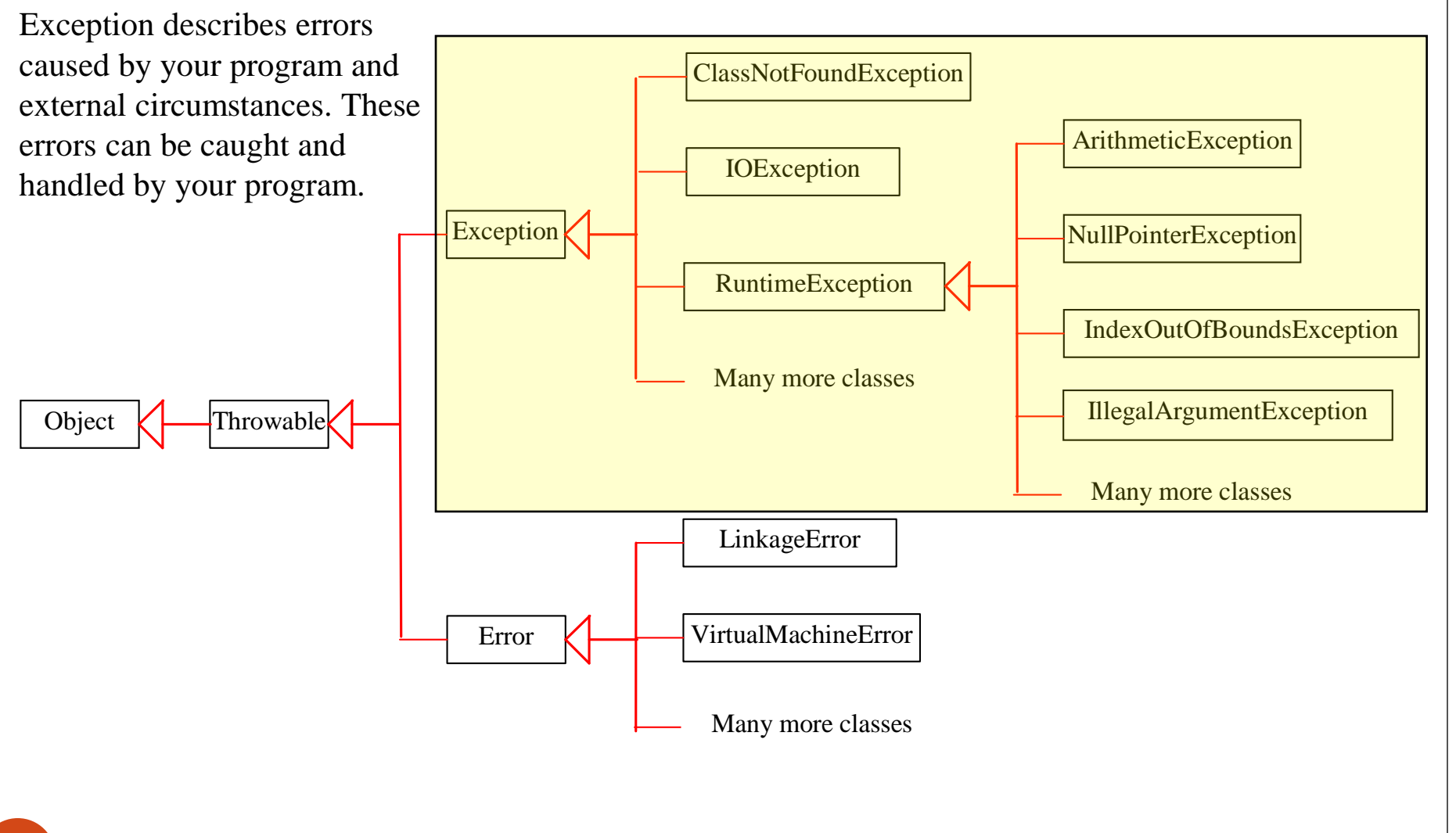

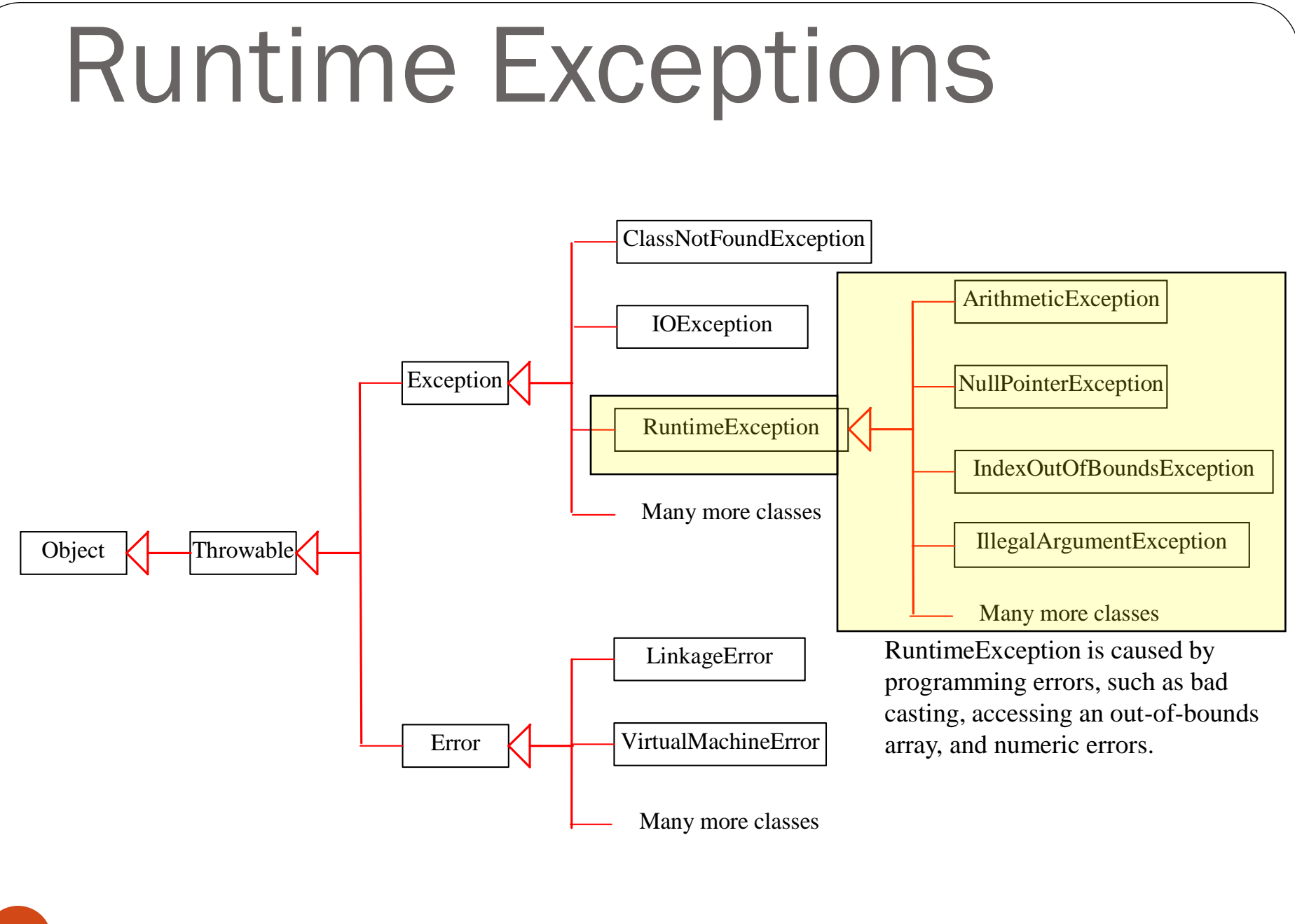

(c) Pearson Education, Inc. & Paul Fodor (CS Stony Brook)

Checked Exceptions vs. Unchecked Exceptions

RuntimeException, Error and their subclasses are known as *unchecked exceptions*.

All other exceptions are known as *checked exceptions*, meaning that the compiler forces the programmer to check and deal with the exceptions.

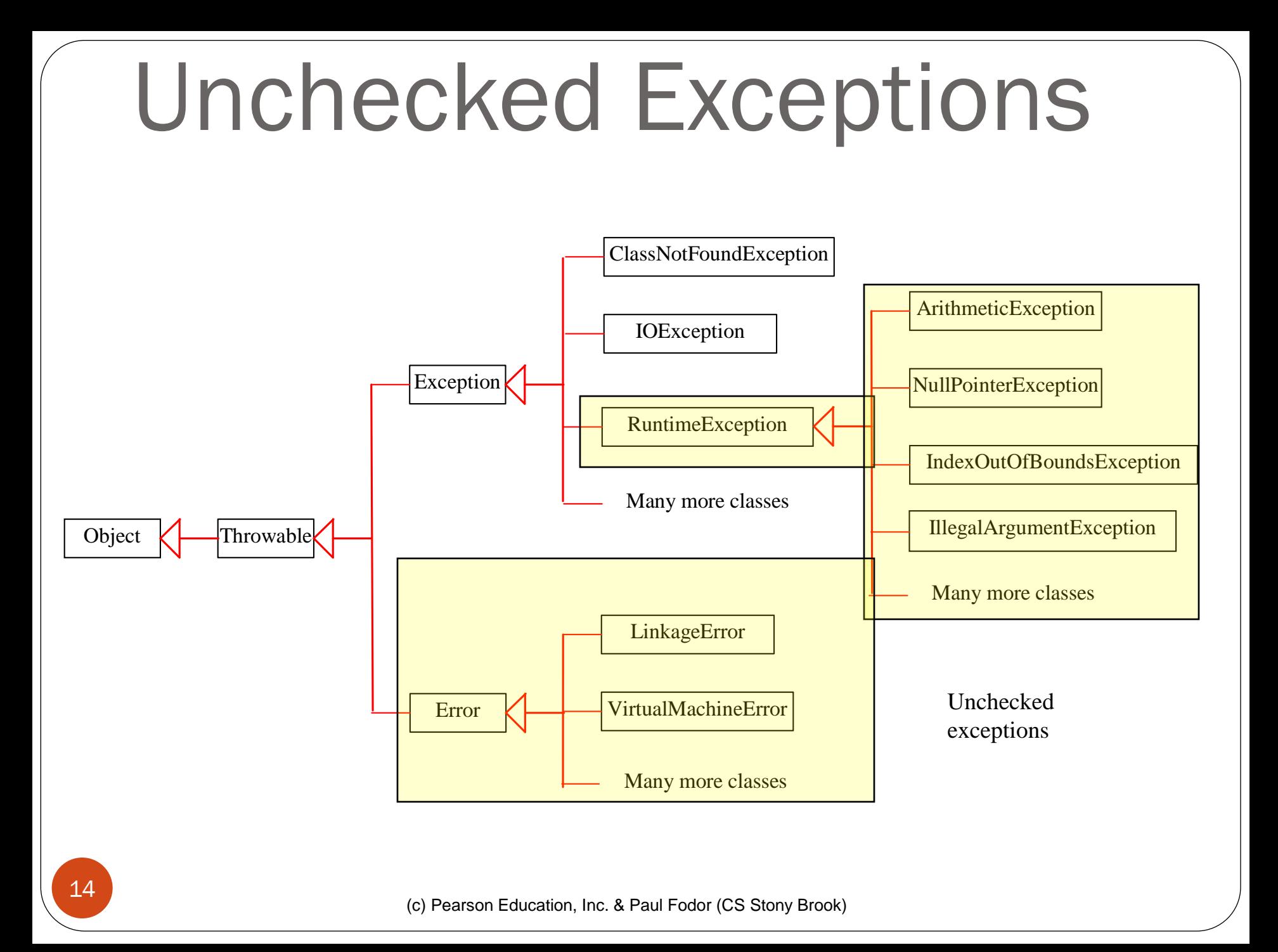

# Unchecked Exceptions

- In most cases, unchecked exceptions reflect programming logic errors that are not recoverable.
	- For example, a NullPointerException is thrown if you access an object through a reference variable before an object is assigned to it; an IndexOutOfBoundsException is thrown if you access an element in an array outside the bounds of the array.
	- These are the logic errors that should be corrected in the program.
	- Unchecked exceptions can occur anywhere in the program.
	- To avoid cumbersome overuse of try-catch blocks, Java does not mandate you to write code to catch unchecked exceptions.

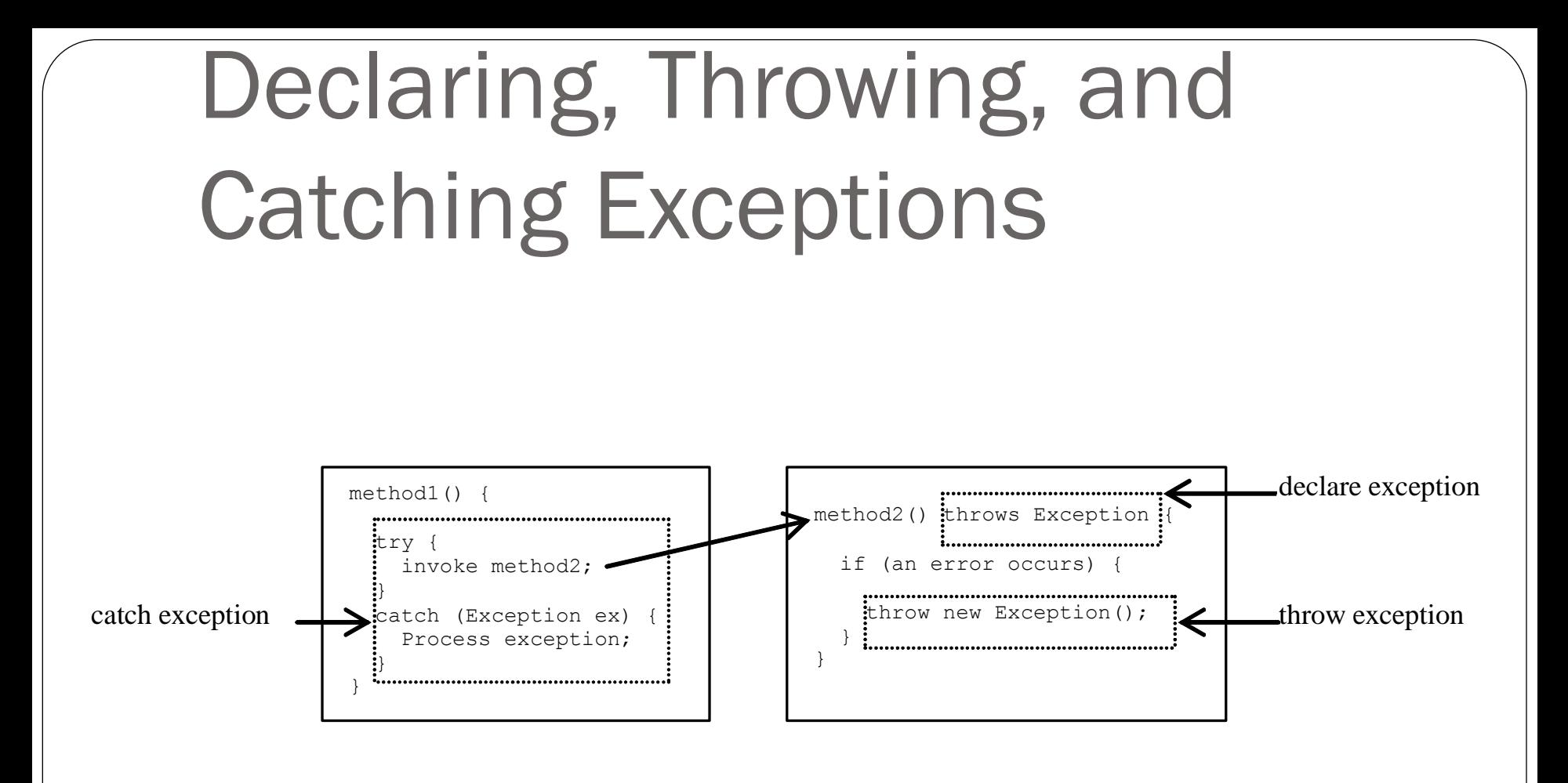

# Declaring Exceptions

 Every method must state the types of checked exceptions it might throw. This is known as *declaring exceptions*:

**public void myMethod() throws IOException**

public void myMethod() throws IOException, **OtherException, …**

# Throwing Exceptions

• When the program detects an error, the program can create an instance of an appropriate exception type and throw it - known as *throwing an exception*:

**throw new TheException();** 

**OR**

**TheException ex = new TheException(); throw ex;**

#### Throwing Exceptions Example

**/\*\* Set a new radius \*/ public void setRadius(double newRadius) throws IllegalArgumentException { if (newRadius >= 0) radius = newRadius; else throw new IllegalArgumentException( "Radius cannot be negative");**

# Catching Exceptions

```
try {
   // Statements that may throw exceptions
 ...
}catch (ExceptionType1 exVar1) {
   handler for exception1;
}catch (ExceptionType2 exVar2) { 
   handler for exception2;
}
...
}catch (ExceptionTypeN exVarN) {
   handler for exceptionN;
}
```
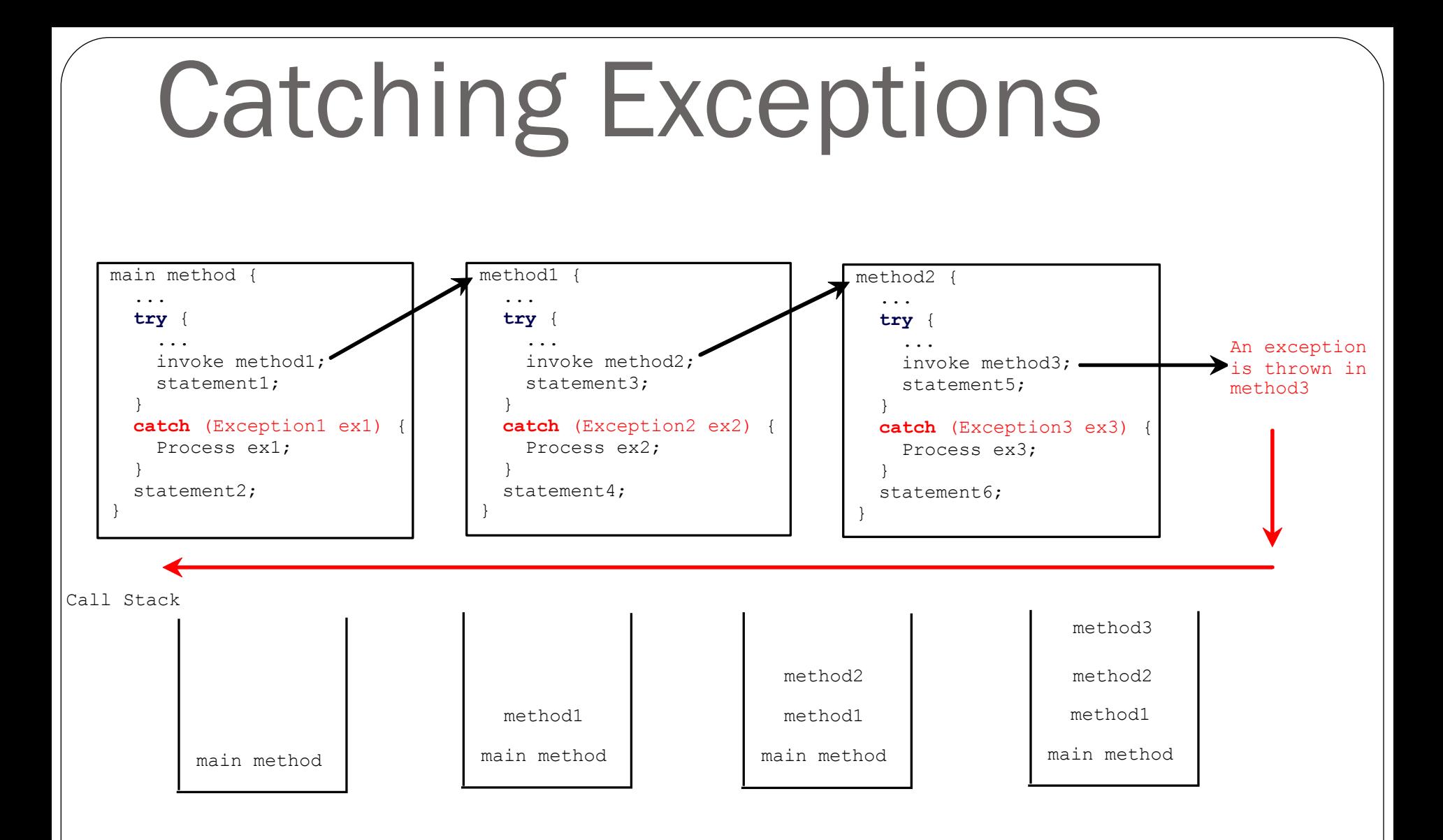

#### Catch or Declare Checked Exceptions

- Java forces you to deal with **checked exceptions**:
	- If a method declares a checked exception (i.e., an exception other than Error or RuntimeException), you must invoke it in a try-catch block or declare to throw the exception in the calling method
	- For example, suppose that method  $p_1$  invokes method  $p_2$  and  $p_2$  may throw a checked exception (e.g., IOException), you have to write the code: (a) or (b):

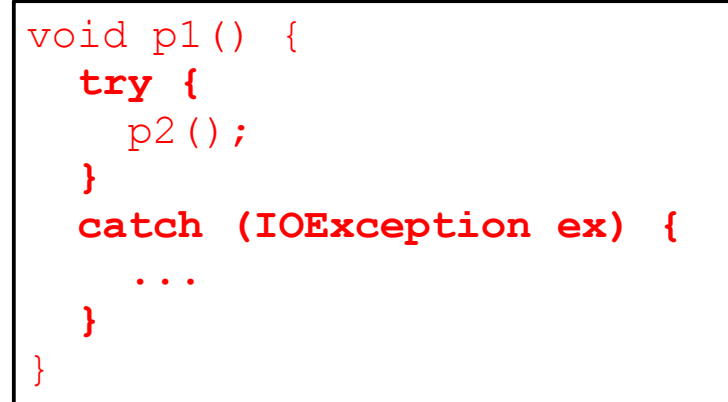

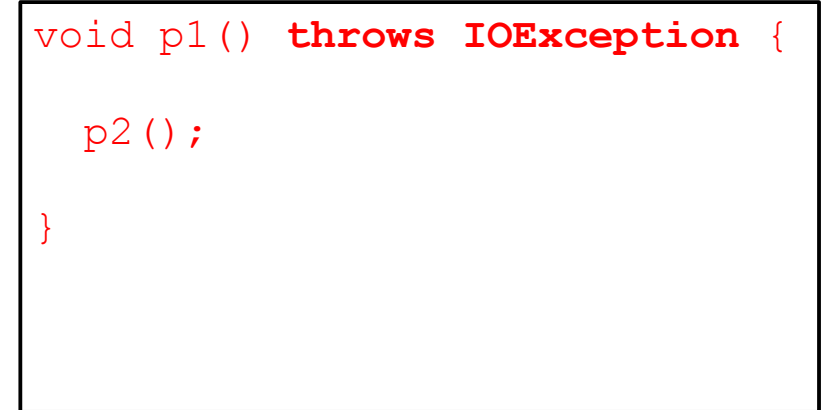

 $(a)$  (b)

```
public class CircleWithException {
  private double radius; /** The radius of the circle */
   private static int numberOfObjects = 0; /** The number of the objects created 
  */
  public CircleWithException() {this(1.0); } /* Construct a circle with radius 1 
  */
   public CircleWithException(double newRadius) throws IllegalArgumentException {
     setRadius(newRadius);
     numberOfObjects++;
   }
  public double getRadius() { return radius; }
  public void setRadius(double newRadius) throws IllegalArgumentException {
     if (newRadius >= 0)
       radius = newRadius;
     else
       throw new IllegalArgumentException("Radius cannot be negative");
   }
  public static int getNumberOfObjects() {/** Return numberOfObjects */
     return numberOfObjects;
   }
   public double findArea() {/** Return the area of this circle */
     return radius * radius * 3.14159;
   }
```
(c) Pearson Education, Inc. & Paul Fodor (CS Stony Brook)

23

```
 public static void main(String[] args) {
     try {
       CircleWithException c1 = new CircleWithException(5);
       CircleWithException c2 = new CircleWithException(-5);
       CircleWithException c3 = new CircleWithException(10);
     } catch (IllegalArgumentException ex) {
       System.out.println(ex);
 }
```

```
 System.out.println("Number of objects created: " +
   CircleWithException.getNumberOfObjects());
```
#### **Output: Radius cannot be negative Number of objects created: 1**

 **}**

## Rethrowing Exceptions

```
try {
```
**}**

```
 statements;
```
#### **} catch(TheException ex) { throw ex;**

## The **finally** Clause

```
try {
```
**}**

```
 statements;
```

```
} catch(TheException ex) {
  handling ex;
```

```
} finally {
```

```
 finalStatements;
```

```
The finally block always executes when the try block exits
Useful for cleanup code:
```

```
}finally { 
   if (out != null) {
     System.out.println("Closing PrintWriter"); 
     out.close(); 
 }
```
## When To Use Exceptions

- Exception handling separates error-handling code from normal programming tasks, thus making programs easier to read and to modify.
- Exception handling usually requires more time and resources because it requires instantiating a new exception object, rolling back the call stack, and propagating the errors to the calling methods.

#### When To Throw Exceptions

- An exception occurs in a method:
	- If you want the exception to be processed by its caller, you should create an exception object and throw it.
	- If you can handle the exception in the method where it occurs, there is no need to throw it.

## When To Use Exceptions

• You should only use exceptions to deal with unexpected error conditions.

- Do not use it to deal with simple, expected situations:
	- **try { System.out.println(refVar.toString());**
	- **} catch (NullPointerException ex) { System.out.println("refVar is null"); }**

#### **is better to be replaced by**

```
if (refVar != null)
```
 **System.out.println(refVar.toString()); else**

 **System.out.println("refVar is null");**

(c) Pearson Education, Inc. & Paul Fodor (CS Stony Brook)

#### Defining Custom Exception Classes

- Use the exception classes in the API whenever possible.
- Define custom exception classes if the predefined classes are not sufficient.
- Define custom exception classes by extending Exception or a subclass of Exception.

#### Custom Exception Class Example

**public class InvalidRadiusException extends Exception { private double radius;**

```
 /** Construct an exception */
  public InvalidRadiusException(double radius) {
     super("Invalid radius " + radius);
     this.radius = radius;
   }
   /** Return the radius */
  public double getRadius() {
     return radius;
 }
```

```
public class CircleWithRadiusException {
   private double radius;
  public CircleWithRadiusException(double newRadius) {
     try {
       setRadius(newRadius);
      numberOfObjects++;
 }
     catch (InvalidRadiusException ex) {
      ex.printStackTrace();
 }
 }
   public void setRadius(double newRadius) throws 
           InvalidRadiusException {
     if (newRadius >= 0)
       radius = newRadius;
     else
       throw new InvalidRadiusException(newRadius);
 }
Custom Exception Class Example
```
# Text I/O: The **File** Class

 The **File** class is intended to provide an abstraction that deals with most of the machine-dependent complexities of files and path names in a machine-independent fashion.

• The filename is a string

• The **File** class is a wrapper class for the file name and its directory path

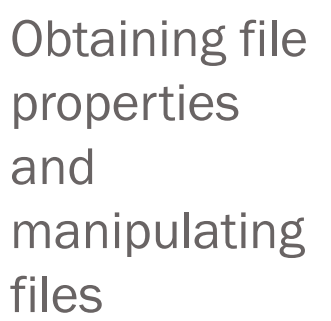

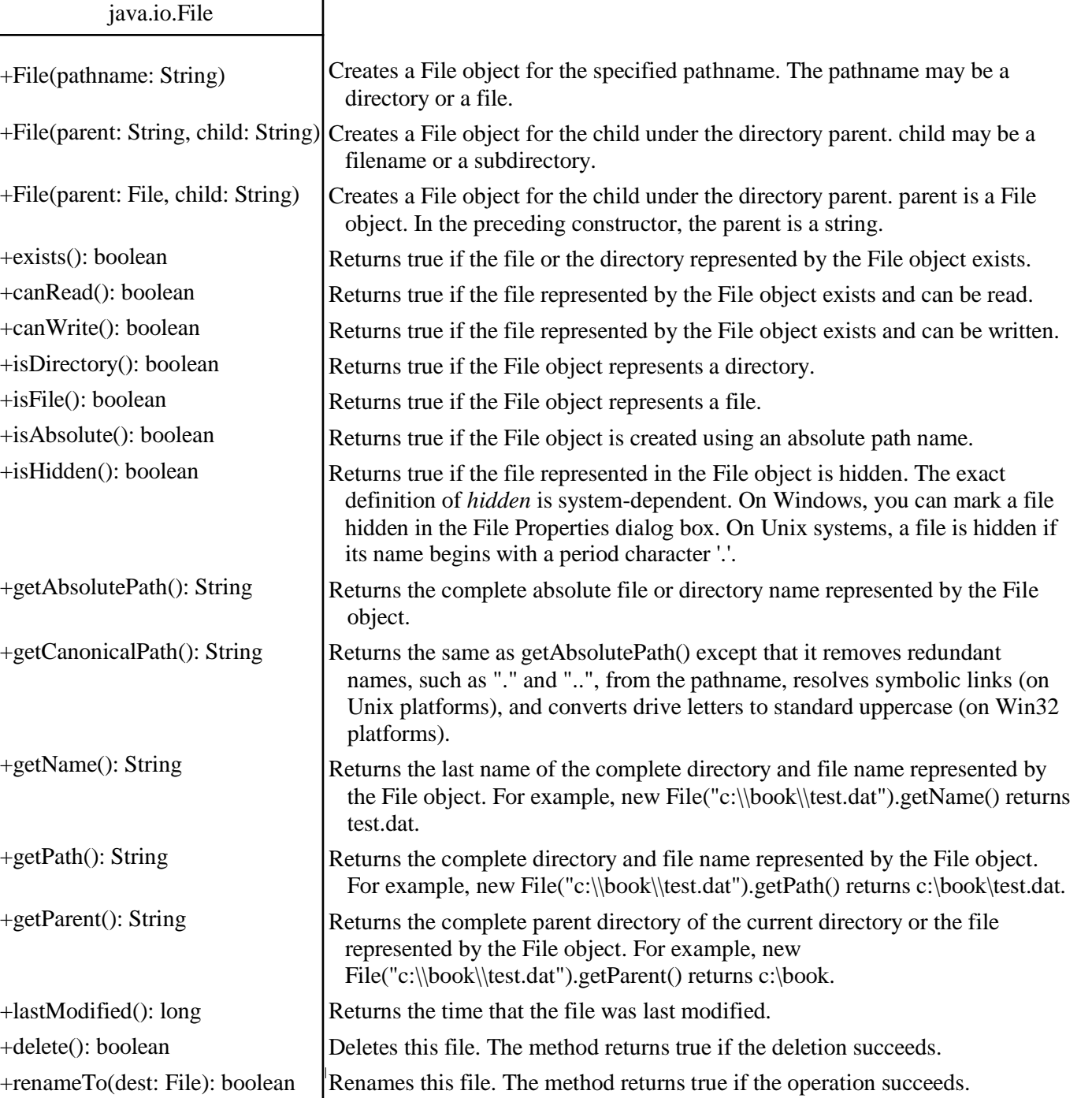

# Text I/O

 A **File** object encapsulates the properties of a file or a path, but *does not contain the methods for reading/writing data* from/to a file.

• In order to perform I/O, you need to create objects using appropriate Java I/O classes: **Scanner** and **PrintWriter**

## Reading Data Using Scanner

#### java.util.Scanner

+Scanner(source: File) +Scanner(source: String) +close() +hasNext(): boolean +next(): String +nextByte(): byte +nextShort(): short +nextInt(): int +nextLong(): long +nextFloat(): float +nextDouble(): double +useDelimiter(pattern: String): Scanner Creates a Scanner that produces values scanned from the specified file. Creates a Scanner that produces values scanned from the specified string. Closes this scanner. Returns true if this scanner has another token in its input. Returns next token as a string. Returns next token as a byte. Returns next token as a short. Returns next token as an int. Returns next token as a long. Returns next token as a float. Returns next token as a double. Sets this scanner's delimiting pattern.

```
import java.util.Scanner; 
public class ReadData {
   public static void main(String[] args)throws Exception{
     // Create a File instance
     java.io.File file = new java.io.File("scores.txt");
     // Create a Scanner for the file
     Scanner input = new Scanner(file);
     // Read data from a file
     while (input.hasNext()) {
       String firstName = input.next();
       int score = input.nextInt();
       System.out.println(Name + " " + score);
 }
     // Close the file
     input.close();
 }
```
37

# Writing Data Using PrintWriter

Creates a PrintWriter for the specified file.

#### java.io.PrintWriter

#### +PrintWriter(file: File)

- +print(s: String): void
- +print(c: char): void
- +print(cArray: char[]): void
- +print(i: int): void
- +print(l: long): void
- +print(f: float): void
- +print(d: double): void
- +print(b: boolean): void
- Also contains the overloaded println methods.
- Also contains the overloaded printf methods.

Writes a string. Writes a character. Writes an array of character. Writes an int value. Writes a long value. Writes a float value. Writes a double value. Writes a boolean value. A println method acts like a print method; additionally it prints a line separator. The line separator string is defined by the system. It is  $\vert r \vert$  on Windows and  $\vert n$  on Unix. The printf method was introduced in §3.6, "Formatting Console Output and Strings."

```
public class WriteData {
   public static void main(String[] args) 
             throws Exception {
     java.io.File file = new java.io.File("scores.txt");
     if (file.exists()) {
       System.out.println("File already exists");
       System.exit(0);
     }
     // Create the file
     java.io.PrintWriter output = new 
                  java.io.PrintWriter(file);
     // Write output to the file
     output.print("John T Smith ");
     // Close the file
     output.close();
 }
```